## チョイソコ通信

お手元に会員証をご準備ください。

春爛漫、お花見シーズンとなりましたね。皆様はお花見には おでかけになりましたか?花粉症で大変な方もいらっしゃる…かもしれ ませんね。花粉症に負けず!チョイソコしぶしでぜひおでかけください。

**vol.��**

・インターネットでの乗車申し込みが 4 **月 1 日** からスタートします。 ・**ご利用には会員登録が必要**(ログイン時に会員番号が必要)となりますので、

インターネットでの乗車申し込みは24時間受付ています。 ※詳細は裏面をご確認ください!

## **チョイソコしぶしを支えている企業団体様のご紹介**

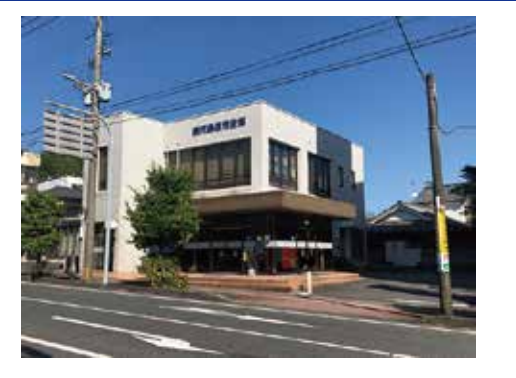

**a**1'

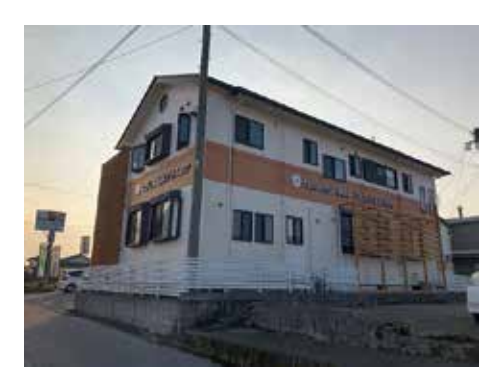

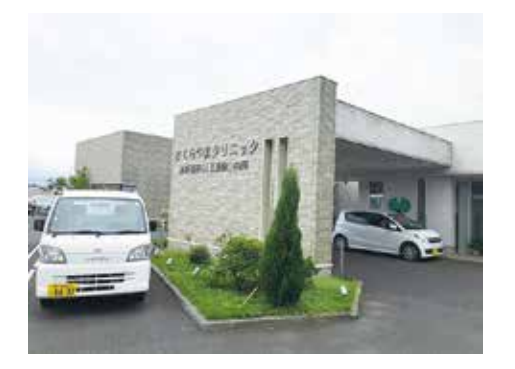

## 停留所 No.802 鹿児島信用金庫 志布志支店

志布志市志布志町志布志2丁目 11-12 ☎ 099-473-3166 営業時間 9:00 ~ 11 : 30/12 : 30 ~ 15:00  $(ATM$  稼働時間 8:45 ~ 17:00) 店休日 土曜、日曜、祝日

## 停留所 No.803 なかしま歯科クリニック

志布志市志布志町帖 3673-4 ☎ 099-472-3766 診療科目 一般歯科・小児歯科・歯科口腔外科 予防歯科・訪問歯科診療 診療時間 平日 9:00 ~ 13:00/14:30 ~ 18:30 十曜 9:00  $\sim$  13:00 休診日 土曜午後、日曜、祝日

停留所 No.807 さくらやまクリニック 志布志市志布志町安楽 6179-1 ☎ 099-472-1100 診療科目 泌尿器科(人工透析)・内科 診療時間 月曜~水曜・金曜 9:00 ~ 12:00/14:00 ~ 18:00 木曜・土曜 9:00 ~ 12:00 休診日 木曜・土曜午後、日曜、祝日

**いつもチョイソコしぶしをご利用いただきありがとうございます!** 皆様のご愛顧のおかげでご利用者様が増加しており、当日の乗車申し込みが取りにくいことが

ございます。**行き**と一緒に**帰り**も申し込みいただくとスムーズにご利用いただけます。

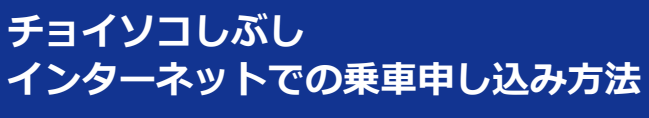

**チョイソコしぶし受付サイト**

https://shibushi.aisin-choisoko.com で検索

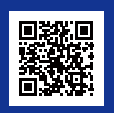

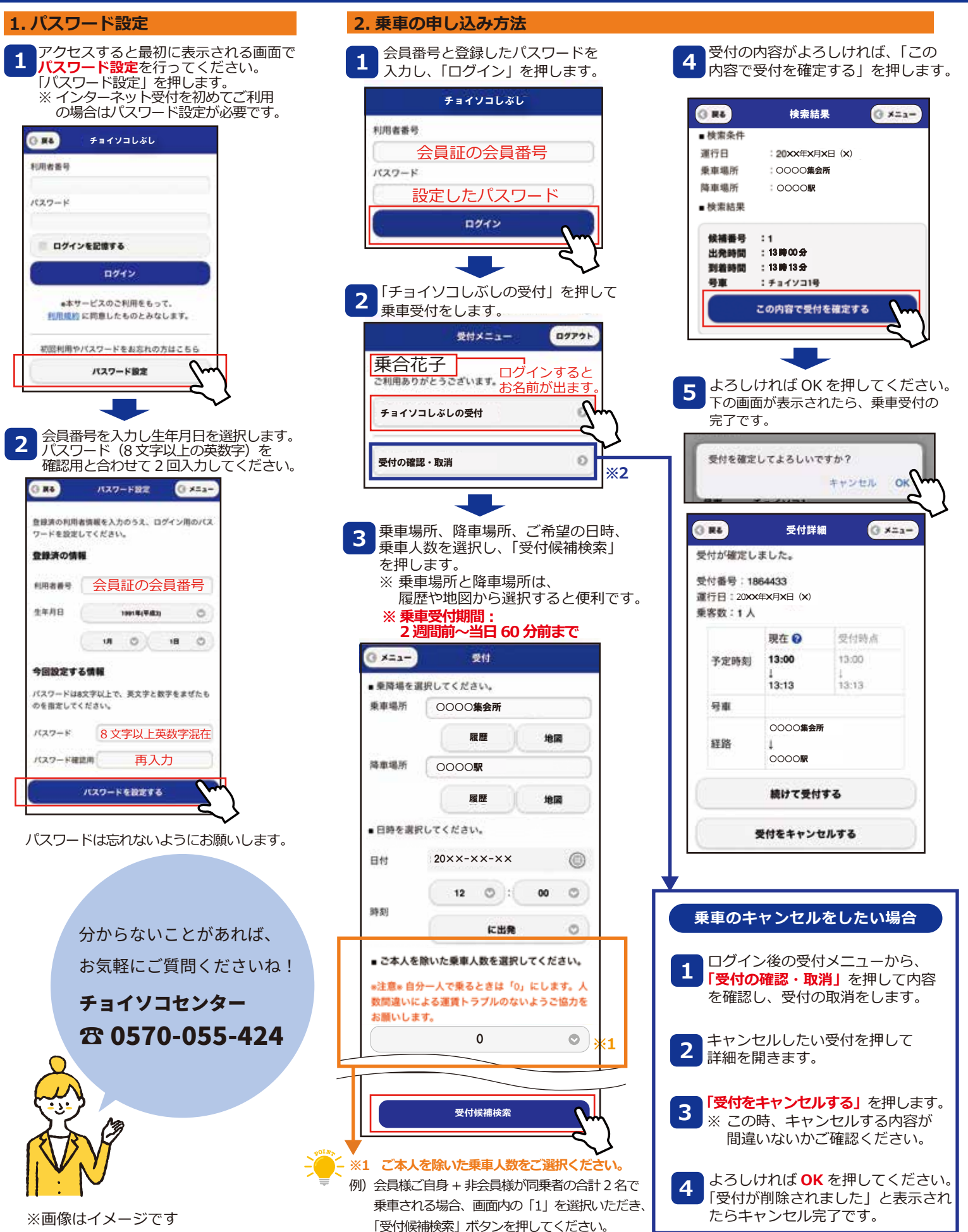

チョイソコのご利用方法や運行に関して チョイソコセンター ☎ 0570-055-424(平日 9︓00 ~ 16︓00) チョイソコに関するご意見、ご要望各種お問合せ 志布志市総合政策課 ☎ 099-472-1111